# **Criação de processos em Unix**

A criação de processos em UNIX é feita através das chamadas de sistema fork e execve. Estes exercícios têm por objetivos mostrar exemplos do uso dessas chamadas e estimular o aluno a compreender sua dinâmica.

## **Exercício 1**

Dado o programa fork.c a seguir:

### [fork.c](https://wiki.inf.ufpr.br/maziero/doku.php?do=export_code&id=so:criacao_de_processos&codeblock=0)

```
/*
Criação de processos em UNIX.
Compilar com gcc -Wall fork.c -o fork
Carlos Maziero, DINF/UFPR 2020
*/
#include <unistd.h>
#include <stdio.h>
#include <stdlib.h>
#include <sys/types.h>
#include <sys/wait.h>
int main ()
{
   int retval ;
   printf ("Ola, sou o processo %5d\n", getpid()) ;
  retval = fork () ;
   printf ("[retval: %5d] sou %5d, filho de %5d\n", retval, getpid(),
getppid()) ;
  if ( retval < 0 ) // erro no fork()\mathcal{L} perror ("Erro") ;
    exit (1) ;
   }
   else
     if ( retval > 0 ) // sou o processo pai
      wait (0) ;
     else // sou o processo filho
       sleep (5) ;
   printf ("Tchau de %5d!\n", getpid()) ;
  exit (0) ;
}
```
- 1. Analise seu código e o comente detalhadamente.
- 2. Desenhe o [diagrama de tempo](https://wiki.inf.ufpr.br/maziero/doku.php?id=so:diagrama_de_tempo) de sua execução.

## **Exercício 2**

Dado o programa fork-execve.c a seguir:

#### [fork-execve.c](https://wiki.inf.ufpr.br/maziero/doku.php?do=export_code&id=so:criacao_de_processos&codeblock=1)

```
/*
Criação de processos em UNIX, com execução de outro binário
Compilar com gcc -Wall fork-execve.c -o fork-execve
Carlos Maziero, DINF/UFPR 2020
*/
#include <unistd.h>
#include <stdio.h>
#include <stdlib.h>
#include <sys/types.h>
#include <sys/wait.h>
int main (int argc, char *argv[], char *envp[])
\overline{A} int retval ;
   printf ("Ola, sou o processo %5d\n", getpid()) ;
  retval = fork () :
   printf ("[retval: %5d] sou %5d, filho de %5d\n", retval, getpid(),
getppid()) ;
   if ( retval < 0 ) // erro no fork ()
  \left\{ \right. perror ("Erro: ") ;
    exit (1) :
   }
   else
     if ( retval > 0 ) // sou o processo pai
      wait (0) ;
     else // sou o processo filho
    \left\{ \right. execve ("/bin/date", argv, envp) ;
       perror ("Erro") ;
     }
   printf ("Tchau de %5d!\n", getpid()) ;
  exit (0) ;
}
```
- 1. Analise seu código e o comente detalhadamente.
- 2. Desenhe o [diagrama de tempo](https://wiki.inf.ufpr.br/maziero/doku.php?id=so:diagrama_de_tempo) de sua execução.
- 3. O que ocorre se o programa a ser executado por execve não existir? Desenhe o diagrama de tempo que retrata essa situação.

## **Exercício 3**

Dado o programa fork-print.c a seguir:

#### [fork-print.c](https://wiki.inf.ufpr.br/maziero/doku.php?do=export_code&id=so:criacao_de_processos&codeblock=2)

```
/*
Criação de processos em UNIX, com impressão de valores de variável.
Compilar com gcc -Wall fork-print.c -o fork-print
Carlos Maziero, DINF/UFPR 2020
*/
#include <unistd.h>
#include <stdio.h>
#include <stdlib.h>
#include <sys/types.h>
#include <sys/wait.h>
int main ()
{
   int retval, x ;
  x = 0;retval = fork () ;
   printf ("No processo %5d x vale %d\n", getpid(), x) ;
  if ( retval < 0 )
   {
     perror ("Erro") ;
    exit (1) ;
   }
   else
    if ( retval > 0 )
     {
      x = 0 ;
      wait (0);
     }
     else
     {
      X++ ;
       sleep (5) ;
     }
   printf ("No processo %5d x vale %d\n", getpid(), x) ;
  exit (0) ;
}
```
- 1. Analise seu código e o comente detalhadamente.
- 2. Desenhe o [diagrama de tempo](https://wiki.inf.ufpr.br/maziero/doku.php?id=so:diagrama_de_tempo) de sua execução, indicando a evolução do valor da variável x.

## **Observações**

- Informações detalhadas sobre as chamadas de sistema utilizadas podem ser encontradas nas páginas de manual do sistema UNIX.
- Um relatório [no formato apropriado](https://wiki.inf.ufpr.br/maziero/doku.php?id=teaching:regras_das_atividades_de_laboratorio#relatorios) deve ser produzido pelo aluno, contendo os resultados obtidos nos exercícios.

From: <https://wiki.inf.ufpr.br/maziero/>- **Prof. Carlos Maziero**

Permanent link: **[https://wiki.inf.ufpr.br/maziero/doku.php?id=so:criacao\\_de\\_processos](https://wiki.inf.ufpr.br/maziero/doku.php?id=so:criacao_de_processos)**

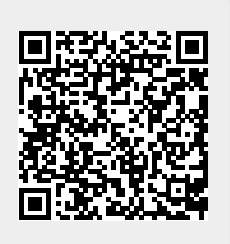

Last update: **2022/11/04 10:00**